## **Cgi Bin/content**

When people should go to the books stores, search opening by shop, shelf by shelf, it is truly problematic. This is why we allow the ebook compilations in this website. It will agreed ease you to look guide **cgi bin/content** as you such as.

By searching the title, publisher, or authors of guide you in fact want, you can discover them rapidly. In the house, workplace, or perhaps in your method can be all best area within net connections. If you direct to download and install the cgi bin/content, it is very easy then, past currently we extend the partner to buy and make bargains to download and install cgi bin/content suitably simple!

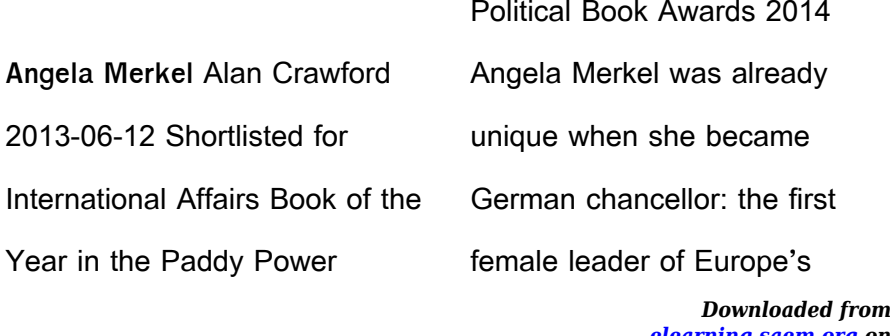

*cgi-bin-content 1/45*

biggest economy, the first from former communist East Germany and the first born after World War II. Since 2010, the debt crisis that spread from Greece to the euro region and the world economy has propelled her to center-stage, making Merkel the dominant politician in the struggle to preserve Europe's economic model and its single currency. Yet the Protestant pastor's daughter is often viewed as enigmatic and hard-to-predict, a misreading that took hold as she resisted global pressure for grand gestures to counter the crisis. Having turned the fall of the Berlin Wall to her advantage, Merkel is trying to

*Downloaded from* get history on her side again after reaching the fundamental decision to save the euro, the crowning achievement of postwar European unity. Merkel has brought Europe to a crossroads. Germany's economic might gives her unprecedented power to set the direction for the European Union's 500 million people. What's at stake is whether she will persuade them to follow the German lead. Angela Merkel: A Chancellorship Forged in Crisis is the definitive new biography of the world's most powerful woman. Delving into Merkel's past, the authors explain the motives behind her drive to remake Europe for the age of

*cgi-bin-content 2/45*

globalization, her economic role models and the experiences under communism that color her decisions. For the first time in English, Merkel is fully placed in her European context. Through exclusive interviews with leading policy makers and Merkel confidants, the book reveals the behind-the-scenes drama of the crisis that came to dominate her chancellorship, her prickly relationship with the U.S. and admiration for Eastern Europe. Written by two longstanding Merkel watchers, the book documents how her decisions and vision – both works in progress – are shaping a pivotal moment in European history.

**Forensic Computing** Anthony Sammes 2007-08-18 In the second edition of this very successful book, Tony Sammes and Brian Jenkinson show how the contents of computer systems can be recovered, even when hidden or subverted by criminals. Equally important, they demonstrate how to insure that computer evidence is admissible in court. Updated to meet ACPO 2003 guidelines, Forensic Computing: A Practitioner's Guide offers: methods for recovering evidence information from computer systems; principles of password protection and data encryption; evaluation procedures used in

circumventing a system's internal security safeguards, and full search and seizure protocols for experts and police officers.

Linux: Powerful Server Administration Uday R. Sawant 2017-04-27 Get hands-on recipes to make the most of Ubuntu Server, CentOS 7 Linux Server and RHEL 7 Server About This Book Get Linux servers up and running in seconds, In-depth guide to explore new features and solutions in server administration Maintain performance and security of your server solution by deploying expert configuration advice Who This Book Is For

This Learning Path is intended for system administrators with a basic understanding of Linux operating systems and written with the novice-to-intermediate Linux user in mind. To get the most of this Learning Path, you should have a working knowledge of basic system administration and management tools. What You Will Learn Set up high performance, scalable, and fault-tolerant back ends with web and database servers Facilitate team communication with a real-time chat service and collaboration tools Monitor, manage and develop your server's file system to maintain a stable performance Gain best practice methods on sharing

files and resources through a network Install and configure common standard services such as web, mail, FTP, database and domain name server technologies Create kickstart scripts to automatically deploy RHEL 7 systems Use Orchestration and configuration management tools to manage your environment In Detail Linux servers are frequently selected over other server operating systems for their stability, security and flexibility advantages.This Learning Path will teach you how to get up and running with three of the most popular Linux server distros: Ubuntu Server, CentOS 7 Server, and RHEL 7 Server.

We will begin with the Ubuntu Server and show you how to make the most of Ubuntu's advanced functionalities. Moving on, we will provide you with all the knowledge that will give you access to the inner workings of the latest CentOS version 7. Finally, touching RHEL 7, we will provide you with solutions to common RHEL 7 Server challenges.This Learning Path combines some of the best that Packt has to offer in one complete, curated package. It includes content from the following Packt products: 1) Ubuntu Server Cookbook 2) CentOS 7 Linux Server Cookbook, Second Edition 3) Red Hat Enterprise

Linux Server Cookbook Style and approach This easy-tofollow practical quide contains hands on examples and solutions to real word administration problems and problems faced when building your RHEL 7 system from scratch using orchestration tools.

**Roadmap to Information Security: For IT and Infosec Managers** Michael E. Whitman 2012-08-01 ROADMAP TO INFORMATION SECURITY: FOR IT AND INFOSEC MANAGERS provides a solid overview of information security and its relationship to the information needs of an organization. Content is tailored to the unique needs of information systems professionals who find themselves brought in to the intricacies of information security responsibilities. The book is written for a wide variety of audiences looking to step up to emerging security challenges, ranging from students to experienced professionals. This book is designed to guide the information technology manager in dealing with the challenges associated with the security aspects of their role, providing concise guidance on assessing and improving an organization's security. The content helps IT managers to handle an

> *Downloaded from [elearning.saem.org](https://elearning.saem.org) on August 11, 2022 by guest*

*cgi-bin-content 6/45*

assignment to an information security role in ways that conform to expectations and requirements, while supporting the goals of the manager in building and maintaining a solid information security program. Important Notice: Media content referenced within the product description or the product text may not be available in the ebook version.

Exploring BeagleBone Derek Molloy 2018-12-17 In-depth instruction and practical techniques for building with the BeagleBone embedded Linux platform Exploring BeagleBone is a hands-on guide to bringing gadgets, gizmos, and robots to life using the popular

*Downloaded from* BeagleBone embedded Linux platform. Comprehensive content and deep detail provide more than just a BeagleBone instruction manual-you'll also learn the underlying engineering techniques that will allow you to create your own projects. The book begins with a foundational primer on essential skills, and then gradually moves into communication, control, and advanced applications using C/C++, allowing you to learn at your own pace. In addition, the book's companion website features instructional videos, source code, discussion forums, and more, to ensure that you have everything you need. The BeagleBone's small size, high

performance, low cost, and extreme adaptability have made it a favorite development platform, and the Linux software base allows for complex yet flexible functionality. The BeagleBone has applications in smart buildings, robot control, environmental sensing, to name a few; and, expansion boards and peripherals dramatically increase the possibilities. Exploring BeagleBone provides a reader-friendly guide to the device, including a crash course in computer engineering. While following step by step, you can: Get up to speed on embedded Linux, electronics, and programming Master interfacing electronic circuits, buses and

modules, with practical examples Explore the Internetconnected BeagleBone and the BeagleBone with a display Apply the BeagleBone to sensing applications, including video and sound Explore the BeagleBone's Programmable Real-Time Controllers Updated to cover the latest Beagle boards, Linux kernel versions, and Linux software releases. Includes new content on Linux kernel development, the Linux Remote Processor Framework, CAN bus, IoT frameworks, and much more! Hands-on learning helps ensure that your new skills stay with you, allowing you to design with electronics, modules, or peripherals even

beyond the BeagleBone. Insightful guidance and online peer support help you transition from beginner to expert as you master the techniques presented in Exploring BeagleBone, the practical handbook for the popular computing platform. The International Reference Report 2000 **Fighting for the Future of Food** Rachel Schurman 2013-11-30 When scientists working in the agricultural biotechnology industry first altered the genetic material of one organism by introducing genes from an entirely different organism, the reaction was generally enthusiastic. To many, these

genetically modified organisms (GMOs) promised to solve the challenges faced by farmers and to relieve world hunger. Yet within a decade, this "gene" revolution" had abruptly stalled. Widespread protests against the potential dangers of "Frankenfoods" and the patenting of seed supplies in the developing world forced the industry to change course. As a result, in the late 1990s, some of the world's largest firms reduced their investment in the agricultural sector, narrowed their focus to a few select crops, or sold off their agricultural divisions altogether. Fighting for the Future of Food tells the story of how a small

group of social activists, working together across tables, continents, and the Internet, took on the biotech industry and achieved stunning success. Rachel Schurman and William A. Munro detail how the antibiotech movement managed to alter public perceptions about GMOs and close markets to such products. Drawing strength from an alternative worldview that sustained its members' sense of urgency and commitment, the anti-GMO movement exploited political opportunities created by the organization and culture of the biotechnology industry itself. Fighting for the Future of Food ultimately addresses society's

understanding and trust (or mistrust) of technological innovation and the complexities of the global agricultural system that provides our food. **ETECH Feb 2014** 2014-01-27 Want all the technical content in one file or PDF...? Here is the ETECH Magazine from the EXPLOGRAMMERS Group. Get your solutions either relate to technical, careers, latest trends in the software market, all these in one power packed file. COMPILED BY **EXPLOGRAMMERS.** Links to each article are provided after it. Refer to the link if more answers required or simply mail us at etechqa@outlook.com. Download Full Ebook at

www.explogrammers.blogspot.c om

## Taming PYTHON By

Programming Jeeva Jose This is a great book for Python Beginner and Advanced Learner which covers Basics to Advanced Python Programming where each topic is explained with the help of Illustrations and Examples. More than 450 solved programs of this book are tested in Python 3.4.3 for windows. The range of Python Topics covered makes this book unique which can be used as a self study material or for instructor assisted teaching. This books covers Python Syllabus of all major national and international universities.

Also it includes frequently asked questions for interviews and examination which are provided at the end of each chapter. Getting Started with Sun ONE Stacy Thurston 2003 A step-bystep guide to delivering highvalue solutions, Getting Started with Sun ONE covers planning, designing, configuring, integrating, and implementing Sun ONE Internet infrastructures. Drawing on his first-hand experience supporting Sun ONE customers, Thurston describes the Sun ONE Application Server, Directory Server, and Web Server, and provides expert guidance on building business applications with Sun ONE Studio 4 Book

jacket.

**Student Activism in Asia** Meredith Leigh Weiss 2012 Since World War II, students in East and Southeast Asia have led protest movements that toppled authoritarian regimes in countries such as Indonesia, South Korea, and Thailand. Elsewhere in the region, student protests have shaken regimes until they were brutally suppressed--most famously in China's Tiananmen Square and in Burma. But despite their significance, these movements have received only a fraction of the notice that has been given to American and European student protests of the 1960s and 1970s. The first book in

*Downloaded from* decades to redress this neglect, Student Activism in Asia tells the story of student protest movements across Asia. Taking an interdisciplinary, comparative approach, the contributors examine ten countries, focusing on those where student protests have been particularly fierce and consequential: China, Japan, Hong Kong, Taiwan, South Korea, Indonesia, Burma, Malaysia, Thailand, and the Philippines. They explore similarities and differences among student movements in these countries, paying special attention to the influence of four factors: higher education systems, students' collective identities, students' relationships

with ruling regimes, and transnational flows of activist ideas and inspirations. The authors include leading specialists on student activism in each of the countries investigated. Together, these experts provide a rich picture of an important tradition of political protest that has ebbed and flowed but has left indelible marks on Asia's sociopolitical landscape. Contributors: Patricio N. Abinales, U of Hawaii, Manoa; Prajak Kongkirati, Thammasat U, Thailand; Win Min, Vahu Development Institute; Stephan Ortmann, City U of Hong Kong; Mi Park, Dalhousie U, Canada; Patricia G. Steinhoff, U of

Hawaii, Manoa; Mark R. Thompson, City U of Hong Kong; Teresa Wright, California State U, Long Beach. **Using and Administering Linux: Volume 3** David Both 2019-12-14 Manage complex systems with ease and equip yourself for a new career. This book builds upon the skills you learned in Volumes 1 and 2 of this course and it depends upon the virtual network and virtual machine you created there. However, more experienced Linux users can begin with this volume and download an assigned script that will set up the VM for the start of Volume 3. Instructions with the script will provide specifications for

*cgi-bin-content 13/45*

configuration of the virtual network and the virtual machine. Refer to the volume overviews in the book's introduction to select the volume of this course most appropriate for your current skill level. Start by reviewing the administration of Linux servers and install and configure various Linux server services such as DHCP, DNS, NTP, and SSH server that will be used to provide advanced network services. You'll then learn to install and configure servers such as BIND for name services, DHCP for network host configuration, and SSH for secure logins to remote hosts. Other topics covered include

*Downloaded from* public/private keypairs to further enhance security, SendMail and IMAP and antispam protection for email, using Apache and WordPress to create and manage web sites, NFS, SAMBA, and Chrony. This volume also covers SELinux, and building RPMs to distribute automation scripts. All of these services are installed on a single server host over the course of the book and by the time you are finished you will have a single server that provides these services for your network. What You Will Learn Install, configure, and manage several Linux server services such as email with spam management and single and

multiple web sitesWork with NTP time synchronization, DHCP, SSH, and file sharing with Unix/Linux and Windows clientsCreate RPMs for distribution of scripts and administrative programs.Understand and work with enhanced security. Who This Book Is For Those who are already Linux power users – SysAdmins who can administer Linux workstation hosts that are not servers – who want to learn to administer the services provided by Linux servers such as web, time, name, email, SSH, and more. **Exploring Raspberry Pi** Derek

Molloy 2016-06-13 Expand Raspberry Pi capabilities with fundamental engineering principles Exploring Raspberry Pi is the innovators guide to bringing Raspberry Pi to life. This book favors engineering principles over a 'recipe' approach to give you the skills you need to design and build your own projects. You'll understand the fundamental principles in a way that transfers to any type of electronics, electronic modules, or external peripherals, using a "learning by doing" approach that caters to both beginners and experts. The book begins with basic Linux and programming skills, and helps you stock your inventory with common parts and supplies.

Next, you'll learn how to make parts work together to achieve the goals of your project, no matter what type of components you use. The companion website provides a full repository that structures all of the code and scripts, along with links to video tutorials and supplementary content that takes you deeper into your project. The Raspberry Pi's most famous feature is its adaptability. It can be used for thousands of electronic applications, and using the Linux OS expands the functionality even more. This book helps you get the most from your Raspberry Pi, but it also gives you the fundamental

engineering skills you need to incorporate any electronics into any project. Develop the Linux and programming skills you need to build basic applications Build your inventory of parts so you can always "make it work" Understand interfacing, controlling, and communicating with almost any component Explore advanced applications with video, audio, real-world interactions, and more Be free to adapt and create with Exploring Raspberry Pi. CISSP Training Guide Roberta Bragg 2002 The CISSP (Certified Information Systems Security Professionals) exam is a six-hour, monitored paperbased exam covering 10

domains of information system security knowledge, each representing a specific area of expertise. This book maps the exam objectives and offers numerous features such as exam tips, case studies, and practice exams.

**Apache Cookbook** Rich Bowen 2008-02-21 This is a collection of problems, solutions, and practical examples for webmasters, web administrators, programmers, and anyone who works with Apache.

**Apache HTTP Server 2.2 Official Documentation - Volume III. Modules (A-H)** Apache Software Foundation 2010-04

The Apache HTTP Server 2.2

Official Documentation books covers all aspects of using and managing for the world's most popular web server. **The Food Chain** Barbara Krasner 2018-12-15 Globalization has impacted many aspects of life, and the food chain is no exception. Approximately one-quarter of America's food supply is imported, and while food production and manufacturing companies financially benefit from sourcing food from other countries, regulating these food sources becomes increasingly difficult. How does food regulation and inspection differ between countries? What can be done to ensure food

imported from other countries is safe for consumption, and how can we make sure people involved in the food production process around the world are treated ethically? Readers will explore the many considerations affecting the global food chain.

**AVIEN Malware Defense Guide for the Enterprise** David Harley 2011-04-18 Members of AVIEN (the Anti-Virus Information Exchange Network) have been setting agendas in malware management for several years: they led the way on generic filtering at the gateway, and in the sharing of information about new threats at a speed that even anti-virus companies were

hard-pressed to match. AVIEN members represent the bestprotected large organizations in the world, and millions of users. When they talk, security vendors listen: so should you. AVIEN's sister organization AVIEWS is an invaluable meeting ground between the security vendors and researchers who know most about malicious code and antimalware technology, and the top security administrators of AVIEN who use those technologies in real life. This new book uniquely combines the knowledge of these two groups of experts. Anyone who is responsible for the security of business information systems

should be aware of this major addition to security literature. \* "Customer Power" takes up the theme of the sometimes stormy relationship between the antivirus industry and its customers, and tries to dispel some common myths. It then considers the roles of the independent researcher, the vendor-employed specialist, and the corporate security specialist. \* "Stalkers on Your Desktop" considers the thorny issue of malware nomenclature and then takes a brief historical look at how we got here, before expanding on some of the malware-related problems we face today. \* "A Tangled Web" discusses threats and

countermeasures in the context of the World Wide Web. \* "Big Bad Bots" tackles bots and botnets, arguably Public Cyber-Enemy Number One. \* "Crème de la CyberCrime" takes readers into the underworld of old-school virus writing, criminal business models, and predicting future malware hotspots. \* "Defense in Depth" takes a broad look at DiD in the enterprise, and looks at some specific tools and technologies. \* "Perilous Outsorcery" offers sound advice on how to avoid the perils and pitfalls of outsourcing, incorporating a few horrible examples of how not to do it. \* "Education in

*Downloaded from [elearning.saem.org](https://elearning.saem.org) on August 11, 2022 by guest* Education" offers some insights

into user education from an educationalist's perspective, and looks at various aspects of security in schools and other educational establishments. \* "DIY Malware Analysis" is a hands-on, hands-dirty approach to security management, considering malware analysis and forensics techniques and tools. \* "Antivirus Evaluation & Testing" continues the D-I-Y theme, discussing at length some of the thorny issues around the evaluation and testing of antimalware software. \* "AVIEN & AVIEWS: the Future" looks at future developments in AVIEN and AVIEWS. \* Unique, knowledgeable, unbiased and

*Downloaded from* hype-free commentary. \* Written by members of the antimalware community; most malware books are written by outsiders. \* Combines the expertise of truly knowledgeable systems administrators and managers, with that of the researchers who are most experienced in the analysis of malicious code, and the development and maintenance of defensive programs. Advanced Web Metrics with Google Analytics Brian Clifton 2012-03-30 This book is intended for use by customers using Google Classic Analytics and does not cover the newer Google Universal Analytics or related Google Tag Manager.

Google Analytics is the free tool used by millions of web site owners to assess the effectiveness of their efforts. Its revised interface and new features will offer even more ways to increase the value of your web site, and this book will teach you how to use each one to best advantage. Featuring new content based on reader and client requests, the book helps you implement new methods and concepts, track social and mobile visitors, use the new multichannel funnel reporting features, understand which filters to use, and much more. Gets you up and running with all the new tools in the revamped Google Analytics,

and includes content requested by readers and users especially for new GA users Covers social media analytics features, advanced segmentation displays, multi-dashboard configurations, and using Top 20 reports Provides a detailed best-practices implementation guide covering advanced topics, such as how to set up GA to track dynamic web pages, banners, outgoing links, and contact forms Includes case studies and demonstrates how to optimize pay-per-click accounts, integrate AdSense, work with new reports and reporting tools, use ad version testing, and more Make your web site a more effective

business tool with the detailed information and advice about Google Analytics in Advanced Web Metrics with Google Analytics, 3nd Edition.

**A Career Exploration and Job Guide by Field** Tony Kelbrat 2022-07-28 This is a career exploration and job-finder book for many different fields. I provide information, job websites and organizations for many occupations. Beyond this book, I created job books for occupations like medical, business, computer, media, transportation, teaching, liberal arts, etc. The 84 volumes are as follows: Volume 1. What Do I Want to do With my Life? 1 Volume 2. What Do I Want to

do With my Life? 2 Volume 3. A Career Ideas Guide Volume 4. A Psychology-Aptitude-Career Test Guide Volume 5. A Job-Life Purpose Question Guide Volume 6. A Career Exploration Guide 1 Volume 7. A Career Exploration Guide 2 Volume 8. A Career Exploration Guide 3 Volume 9. A Career Exploration Guide 4 Volume 10. A Career Exploration Website Guide 1 Volume 11. A Career Exploration Website Guide 2 Volume 12. Career Knowledge for Young People Volume 13. Career Information at careerprofiles.info Volume 14. A Job Idea Guide 1 Volume 15. A Job Idea Guide 2 Volume 16. A Canada Career Exploration

Guide Volume 17. A Psychology Career Exploration Guide Volume 18. An Occupational List Guide 1 Volume 19. An Occupational List Guide 2 Volume 20. An Occupational List Guide 3 Volume 21. An Occupational List Guide 4 Volume 22. An Occupational List Guide 5 Volume 23. Industry Classification Guides Volume 24. A Career and College Idea Website Guide Volume 25. Specific Profession Websites at workblogging.blogspot.ca Volume 26. Job and Career Ideas from vocationaltraininghq Volume 27. The Job Fields, Occupations and Professions 1 Volume 28. The Job Fields,

Occupations and Professions 2 Volume 29. Job Fields, Occupations and Professions from the Phonebook Volume 30. Occupational Fields by Category Volume 31. U.S. Websites by Category with Career Ideas Volume 32. Job Ideas and Career Articles Volume 33. A Career Change Guide Volume 34. A Career Change Website Guide Volume 35. An Older Person Job Guide Volume 36. A Job Website Guide by Field and Country at workable Volume 37. A Niche Job Website Guide 1 Volume 38. A Niche Job Website Guide 2 Volume 39. nichejobs com Created many Niche Job Websites, Some Don't Work

Volume 40. Job Websites by Field at career.fsu.edu Volume 41. Many Job Boards by Field at betterteam Volume 42. A Job Website Guide by Field from jobstars.com/niche-job-sites Volume 43. Career Fairs and Events by Industry at jobstars.com/industry-eventsconferences Volume 44. Job Websites by Field from the Dead Website jobsourcenetwork Volume 45. Job Websites in Some ...

**Programming Python** Mark Lutz 2010-12-14 If you've mastered Python's fundamentals, you're ready to start using it to get real work done. Programming Python will show you how, with in-depth tutorials on the

language's primary application domains: system administration, GUIs, and the Web. You'll also explore how Python is used in databases, networking, frontend scripting layers, text processing, and more. This book focuses on commonly used tools and libraries to give you a comprehensive understanding of Python's many roles in practical, real-world programming. You'll learn language syntax and programming techniques in a clear and concise manner, with lots of examples that illustrate both correct usage and common idioms. Completely updated for version 3.x, Programming Python also

delves into the language as a software development tool, with many code examples scaled specifically for that purpose. Topics include: Quick Python tour: Build a simple demo that includes data representation, object-oriented programming, object persistence, GUIs, and website basics System programming: Explore system interface tools and techniques for command-line scripting, processing files and folders, running programs in parallel, and more GUI programming: Learn to use Python's tkinter widget library Internet programming: Access client-side network protocols and email tools, use CGI scripts, and learn

website implementation techniques More ways to apply Python: Implement data structures, parse text-based information, interface with databases, and extend and embed Python Computer Forensics For Dummies Carol Pollard 2008-10-13 Uncover a digital trail of e-evidence by using the helpful, easy-to-understand information in Computer Forensics For Dummies! Professional and armchair investigators alike can learn the basics of computer forensics, from digging out electronic evidence to solving the case. You won't need a computer science degree to master e-

discovery. Find and filter data in mobile devices, e-mail, and other Web-based technologies. You'll learn all about e-mail and Web-based forensics, mobile forensics, passwords and encryption, and other eevidence found through VoIP, voicemail, legacy mainframes, and databases. You'll discover how to use the latest forensic software, tools, and equipment to find the answers that you're looking for in record time. When you understand how data is stored, encrypted, and recovered, you'll be able to protect your personal privacy as well. By the time you finish reading this book, you'll know how to: Prepare for and conduct

*Downloaded from* computer forensics investigations Find and filter data Protect personal privacy Transfer evidence without contaminating it Anticipate legal loopholes and opponents' methods Handle passwords and encrypted data Work with the courts and win the case Plus, Computer Forensics for Dummies includes lists of things that everyone interested in computer forensics should know, do, and build. Discover how to get qualified for a career in computer forensics, what to do to be a great investigator and expert witness, and how to build a forensics lab or toolkit. Note: CD-ROM/DVD and other supplementary materials are not

> *[elearning.saem.org](https://elearning.saem.org) on August 11, 2022 by guest*

*cgi-bin-content 26/45*

included as part of eBook file. **Hardening Apache** Tony Mobily 2004-04-26 \* Thorough coverage of Apache security \* Accessible for both junior and senior level system administrators \* This will be most up-to-date book on Apache Foreword and tech review by Ken Coar; one of the most respected people in the industry

Cyber Operations Mike O'Leary 2019-03-01 Know how to set up, defend, and attack computer networks with this revised and expanded second edition. You will learn to configure your network from the ground up, beginning with developing your own private

*Downloaded from* virtual test environment, then setting up your own DNS server and AD infrastructure. You will continue with more advanced network services, web servers, and database servers and you will end by building your own web applications servers, including WordPress and Joomla!. Systems from 2011 through 2017 are covered, including Windows 7, Windows 8, Windows 10, Windows Server 2012, and Windows Server 2016 as well as a range of Linux distributions, including Ubuntu, CentOS, Mint, and OpenSUSE. Key defensive techniques are integrated throughout and you will develop situational awareness of your

> *[elearning.saem.org](https://elearning.saem.org) on August 11, 2022 by guest*

*cgi-bin-content 27/45*

network and build a complete defensive infrastructure, including log servers, network firewalls, web application firewalls, and intrusion detection systems. Of course, you cannot truly understand how to defend a network if you do not know how to attack it, so you will attack your test systems in a variety of ways. You will learn about Metasploit, browser attacks, privilege escalation, pass-the-hash attacks, malware, man-in-the-middle attacks, database attacks, and web application attacks. What You'll Learn Construct a testing laboratory to experiment with software and attack techniquesBuild realistic

networks that include active directory, file servers, databases, web servers, and web applications such as WordPress and Joomla!Manage networks remotely with tools, including PowerShell, WMI, and WinRMUse offensive tools such as Metasploit, Mimikatz, Veil, Burp Suite, and John the RipperExploit networks starting from malware and initial intrusion to privilege escalation through password cracking and persistence mechanismsDefend networks by developing operational awareness using auditd and Sysmon to analyze logs, and deploying defensive tools such as the Snort intrusion detection system, IPFire

firewalls, and ModSecurity web application firewalls Who This Book Is For This study guide is intended for everyone involved in or interested in cybersecurity operations (e.g., cybersecurity professionals, IT professionals, business professionals, and students)

The Executive MBA in Information Security John J. Trinckes, Jr. 2011-06-03 According to the Brookings Institute, an organization's information and other intangible assets account for over 80 percent of its market value. As the primary sponsors and implementers of information security programs, it is essential for those in key leadership

*Downloaded from* positions to possess a solid understanding of the constantly evolving fundamental concepts of information security management. Developing this knowledge and keeping it current however, requires the time and energy that busy executives like you simply don't have. Supplying a complete overview of key concepts, The Executive MBA in Information Security provides the tools needed to ensure your organization has an effective and up-to-date information security management program in place. This one-stop resource provides a ready-to use security framework you can use to develop workable programs and

includes proven tips for avoiding common pitfalls—so you can get it right the first time. Allowing for quick and easy reference, this time-saving manual provides those in key leadership positions with a lucid understanding of: The difference between information security and IT security Corporate governance and how it relates to information security Steps and processes involved in hiring the right information security staff The different functional areas related to information security Roles and responsibilities of the chief information security officer (CISO) Presenting difficult concepts in a straightforward

manner, this concise quide allows you to get up to speed, quickly and easily, on what it takes to develop a rock-solid information security management program that is as flexible as it is secure. **Principles of Information Security** Michael E. Whitman 2011-01-01 The fourth edition of Principles of Information Security explores the field of information security and assurance with updated content including new innovations in technology and methodologies. Students will revel in the comprehensive coverage that includes a historical overview of information security, discussions on risk management and

security technology, current certification information, and more. The text builds on internationally-recognized standards and bodies of knowledge to provide the knowledge and skills students need for their future roles as business decision-makers. Information security in the modern organization is a management issue which technology alone cannot answer; it is a problem that has important economic consequences for which management will be held accountable. Students can feel confident that they are using a standards-based, content-driven resource to prepare for their

*Downloaded from* work in the field. Important Notice: Media content referenced within the product description or the product text may not be available in the ebook version. Apache HTTP Server 2.2 Official Documentation - Volume II. Security and Server Programs Apache Software Foundation 2010-04 The Apache HTTP Server 2.2 Official Documentation books covers all aspects of using and managing for the world's most popular web server. Readings & Cases in Information Security: Law & Ethics Michael E. Whitman 2010-06-23 Readings and Cases in Information Security:

*cgi-bin-content 31/45*

Law and Ethics provides a depth of content and analytical viewpoint not found in many other books. Designed for use with any Cengage Learning security text, this resource offers readers a real-life view of information security management, including the ethical and legal issues associated with various on-thejob experiences. Included are a wide selection of foundational readings and scenarios from a variety of experts to give the reader the most realistic perspective of a career in information security. Important Notice: Media content referenced within the product description or the product text

may not be available in the ebook version. **IT Certification Success Exam Cram 2** Ed Tittel 2003 IT Certification Success Exam Cram 2 provides you with a detailed explanation of the certification arena from Ed Tittel, one of the most respected figures in the industry. The book explains the various certification programs, their prerequisites, what can be done with them, and where you might want to go next. Readers preparing for a certification exam find the best-selling Exam Cram 2 series to be the smartest, most efficient way to become certified. This book focuses exactly on what you

need to know to get certified now!

Reinventing Los Angeles Robert Gottlieb 2007-10-12 Describes how water politics, cars and freeways, and immigration and globalization have shaped Los Angeles, and how innovative social movements are working to make a more livable and sustainable city. Los Angeles—the place without a sense of place, famous for sprawl and overdevelopment and defined by its car-clogged freeways—might seem inhospitable to ideas about connecting with nature and community. But in Reinventing Los Angeles, educator and activist Robert Gottlieb

describes how imaginative and innovative social movements have coalesced around the issues of water development, cars and freeways, and land use, to create a more livable and sustainable city. Gottlieb traces the emergence of Los Angeles as a global city in the twentieth century and describes its continuing evolution today. He examines the powerful influences of immigration and economic globalization as they intersect with changes in the politics of water, transportation, and land use, and illustrates each of these core concerns with an account of grass roots and activist responses: efforts to reenvision the concrete-

> *Downloaded from [elearning.saem.org](https://elearning.saem.org) on August 11, 2022 by guest*

*cgi-bin-content 33/45*

bound, fenced-off Los Angeles River as a natural resource; "Arroyofest," the closing of the Pasadena Freeway for a Sunday of walking and bike riding; and immigrants' initiatives to create urban gardens and connect with their countries of origin. Reinventing Los Angeles is a unique blend of personal narrative (Gottlieb himself participated in several of the grass roots actions described in the book) and historical and theoretical discussion. It provides a road map for a new environmentalism of everyday life, demonstrating the opportunities for renewal in a global city.

*Downloaded from* **Network Programming with Perl** Lincoln D. Stein 2001 A text focusing on the methods and alternatives for designed TCP/IP-based client/server systems and advanced techniques for specialized applications with Perl. A guide examining a collection of the best third party modules in the Comprehensive Perl Archive Network. Topics covered: Perl function libraries and techniques that allow programs to interact with resources over a network. IO: Socket library ; Net: FTP library -- Telnet library -- SMTP library ; Chat problems ; Internet Message Access Protocol (IMAP) issues ; Markup-language parsing ;

*cgi-bin-content 34/45*

Internet Protocol (IP) broadcasting and multicasting. The Industrial Information Technology Handbook Richard Zurawski 2018-10-03 The Industrial Information Technology Handbook focuses on existing and emerging industrial applications of IT, and on evolving trends that are driven by the needs of companies and by industry-led consortia and organizations. Emphasizing fast growing areas that have major impacts on industrial automation and enterprise integration, the Handbook covers topics such as industrial communication technology, sensors, and embedded systems. The book

is organized into two parts. Part 1 presents material covering new and quickly evolving aspects of IT. Part 2 introduces cutting-edge areas of industrial IT. The Handbook presents material in the form of tutorials, surveys, and technology overviews, combining fundamentals and advanced issues, with articles grouped into sections for a cohesive and comprehensive presentation. The text contains 112 contributed reports by industry experts from government, companies at the forefront of development, and some of the most renowned academic and research institutions worldwide. Several of the reports on recent

developments, actual deployments, and trends cover subject matter presented to the public for the first time. Network Design Teresa C. Piliouras 2004-12-28 There are hundreds of technologies and protocols used in telecommunications. They run the full gamut from application level to physical level. It is overwhelming to try to keep track of them. Network Design, Second Edition: Management and Technical Perspectives is a broad survey of the major technologies and networking protocols and how they interr **Official (ISC)2 Guide to the CISSP CBK** Steven Hernandez, CISSP 2006-11-14 The urgency for a global standard of excellence for those who protect the networked world has never been greater. (ISC)2 created the information security industry's first and only CBK®, a global compendium of information security topics. Continually updated to incorporate rapidly changing technologies and threats, the CBK continues to serve as the basis for (ISC)2's education and certification programs. Unique and exceptionally thorough, the Official (ISC)2® Guide to the CISSP®CBK®provides a better understanding of the CISSP  $CBK - a$  collection of topics relevant to information security professionals around the world.

Although the book still contains the ten domains of the CISSP, some of the domain titles have been revised to reflect evolving terminology and changing emphasis in the security professional's day-to-day environment. The ten domains include information security and risk management, access control, cryptography, physical (environmental) security, security architecture and design, business continuity (BCP) and disaster recovery planning (DRP), telecommunications and network security, application security, operations security, legal, regulations, and compliance and investigations.

Endorsed by the (ISC)2, this valuable resource follows the newly revised CISSP CBK, providing reliable, current, and thorough information. Moreover, the Official (ISC)2® Guide to the CISSP® CBK® helps information security professionals gain awareness of the requirements of their profession and acquire knowledge validated by the CISSP certification. The book is packaged with a CD that is an invaluable tool for those seeking certification. It includes sample exams that simulate the actual exam, providing the same number and types of questions with the same allotment of time allowed. It even grades the

exam, provides correct answers, and identifies areas where more study is needed. Foreign Policy of Iran under President Hassan Rouhani's First Term (2013–2017) Luciano Zaccara 2020-06-22 The book deals with President Hassan Rouhani's conceptual approach to foreign policy. It discusses the main pillars of thinking underpinning Rouhani's administration and the school of thought associated with it, with a focus on issues pertaining to development as well as international relations. The signature of the "Joint Comprehensive Plan of Action" in 2015 showed the Iranian commitment towards the

international requests on guarantees and transparency on its nuclear enrichment program. The book analyses the actual impact of the nuclear deal on the Gulf regional politics, with especial emphasis on the Iran-Saudi Arabia balance of power and the internal implications at political and economic level. It will assess the success or failure of the nuclear deal JCPOA as a foreign policy tool and it impact for Iran and the region. The book also analyses Iran's relations with other gulf Arab states, Latin America, Africa and its 'war on terror' along with its allies Syria and Iraq.

## *Downloaded from [elearning.saem.org](https://elearning.saem.org) on* **Crescent Over Another Horizon**

*August 11, 2022 by guest*

*cgi-bin-content 38/45*

Maria del Mar Logroño Narbona 2015-09-15 Muslims have been shaping the Americas and the Caribbean for more than five hundred years, yet this interplay is frequently overlooked or misconstrued. Brimming with revelations that synthesize area and ethnic studies, Crescent over Another Horizon presents a portrait of Islam's unity as it evolved through plural formulations of identity, power, and belonging. Offering a Latino American perspective on a wider Islamic world, the editors overturn the conventional perception of Muslim communities in the New World, arguing that their characterization as "minorities"

*Downloaded from* obscures the interplay of ethnicity and religion that continues to foster transnational ties. Bringing together studies of Iberian colonists, enslaved Africans, indentured South Asians, migrant Arabs, and Latino and Latin American converts, the volume captures the power-laden processes at work in religious conversion or resistance. Throughout each analysis—spanning times of inquisition, conquest, repressive nationalism, and anti-terror security protocols—the authors offer innovative frameworks to probe the ways in which racialized Islam has facilitated the building of new national identities while fostering a

> *[elearning.saem.org](https://elearning.saem.org) on August 11, 2022 by guest*

*cgi-bin-content 39/45*

double-edged marginalization. The subjects of the essays transition from imperialism (with studies of morisco converts to Christianity, West African slave uprisings, and Muslim and Hindu South Asian indentured laborers in Dutch Suriname) to the contemporary Muslim presence in Argentina, Brazil, Mexico, and Trinidad, completed by a timely examination of the United States, including Muslim communities in "Hispanicized" South Florida and the agency of Latina conversion. The result is a fresh perspective that opens new horizons for a vibrant range of fields. **SSCP Systems Security**

*Downloaded from [elearning.saem.org](https://elearning.saem.org) on* **Certified Practitioner Study Guide and DVD Training System** Syngress 2003-03-25 The SSCP Study Guide and DVD Training System is a unique and comprehensive combination of text, DVD-quality instructorled training, and Web-based exam simulation and remediation. These components will give the student 100% coverage of all (ISC)2 official exam objectives and realistic exam simulation. The SSCP Study Guide and DVD Training System consists of: 1. SSCP Study Guide The 1,000,000 readers who have read previous Syngress Study Guides will find many familiar features in the Study Guide along with many

*August 11, 2022 by guest*

*cgi-bin-content 40/45*

new enhancements including: · Exercises: There will be frequent use of step-by-step exercises with many screen captures and line drawings. Exercises will be presented in sidebar-like style, and will run 1 to 2 pages. · Anatomy of a Question: Question types will be diagrammed and analyzed to give readers access to the theory behind the questions themselves. · Teacher's Pet: These will be written from the instructor's perspective and will provide insight into the teaching methodologies applied to certain objectives that will give readers the "\$2,000 worth of training in a \$60 book feel." These will be presented in

*Downloaded from* sidebar-like style and will run about 1 page. · Objectives Fast Track: End of chapter element containing each A-head from the chapter and succinct bullet points reviewing most important information from each section (same as current Solutions Fast Track). · FAQs: End of Chapter Frequently Asked Questions on objective content. These are not exam preparation questions (same as our current FAQ). · Test What You Learned: End of chapter exam preparation questions, which are in the format of the real exam. 2. SSCP DVD: The DVD will contain 1 hour of instructor-led training covering the most difficult to comprehend topics

> *[elearning.saem.org](https://elearning.saem.org) on August 11, 2022 by guest*

*cgi-bin-content 41/45*

on the exam. The instructor's presentation will also include on-screen configurations and networking schematics. SSCP from solutions@syngress.com The accompanying Web site will provide students with realistic exam-simulations software. The exam will emulate the content and the look and feel of the real-exam. Students will be able to grade their performance on the Web-based exam and automatically link to the accompanying e-book for further review of difficult concepts Ø \$2,000 worth of training in a \$60 book, DVD, and Web-enhanced training system. Consumers of this product will receive an

*Downloaded from* unprecedented value. Instructorled training for similar certifications averages \$2,000 per class, and retail DVD training products are priced from \$69 to \$129. Consumers are accustomed to paying 20% to 100% more than the cost of this training system for only the DVD! Ø Changes to the CISSP Certification pre-requisites will result in an increase in the popularity of the SSCP certification. Recently the (ISC)2 increased the work experience requirement of the CISSP certification to four years from three years. This increase will result into current candidates for the CISSP to shift to the SSCP certification, as the verifiable

field requirement is only one year. Ø Syngress wellpositioned in wide open playing field. The landscape of certification publishing has changed dramatically over the past month with Coriolis ceasing operations, Hungry Minds facing an uncertain future after their acquisition by John Wiley & Sons, and Syngress ending its long-term relationship with Osborne McGraw Hill in pursuit of publishing Study Guides independently. We are confident that Syngress' long history of best-selling Study Guides will continue in this new era.

**The Internet Encyclopedia** Hossein Bidgoli 2004 The

*Downloaded from [elearning.saem.org](https://elearning.saem.org) on* Internet Encyclopedia in a 3 volume reference work on the internet as a business tool, IT platform, and communications and commerce medium. Preventing Web Attacks with Apache Ryan C. Barnett 2006-01-27 The only end-to-end guide to securing Apache Web servers and Web applications Apache can be hacked. As companies have improved perimeter security, hackers have increasingly focused on attacking Apache Web servers and Web applications. Firewalls and SSL won't protect you: you must systematically harden your Web application environment. Preventing Web Attacks with Apache brings together all the

*August 11, 2022 by guest*

*cgi-bin-content 43/45*

information you'll need to do that: step-by-step guidance, hands-on examples, and tested configuration files. Building on his groundbreaking SANS presentations on Apache security, Ryan C. Barnett reveals why your Web servers represent such a compelling target, how significant exploits are performed, and how they can be defended against. Exploits discussed include: buffer overflows, denial of service, attacks on vulnerable scripts and programs, credential sniffing and spoofing, client parameter manipulation, brute force attacks, web defacements, and more. Barnett introduces the Center for Internet Security

Apache Benchmarks, a set of best-practice Apache security configuration actions and settings he helped to create. He addresses issues related to IT processes and your underlying OS; Apache downloading, installation, and configuration; application hardening; monitoring, and more. He also presents a chapter-length case study using actual Web attack logs and data captured "in the wild." For every sysadmin, Web professional, and security specialist responsible for Apache or Web application security.

**CGI Programming on the World Wide Web** Shishir Gundavaram 1996 This text provides an

explanation of CGI and related techniques for people who want to provide their own information servers on the Web. It explains

the value of CGI and how it works, and looks at the subtle details of programming. The accompanying CD-ROM